## **Introduction to Video Compression H.261**

Dirk Farin,

## Contact address:

Dirk Farin University of Mannheim Dept. Computer Science IV L 15,16, 68131 Mannheim, Germany **farin@uni-mannheim.de**

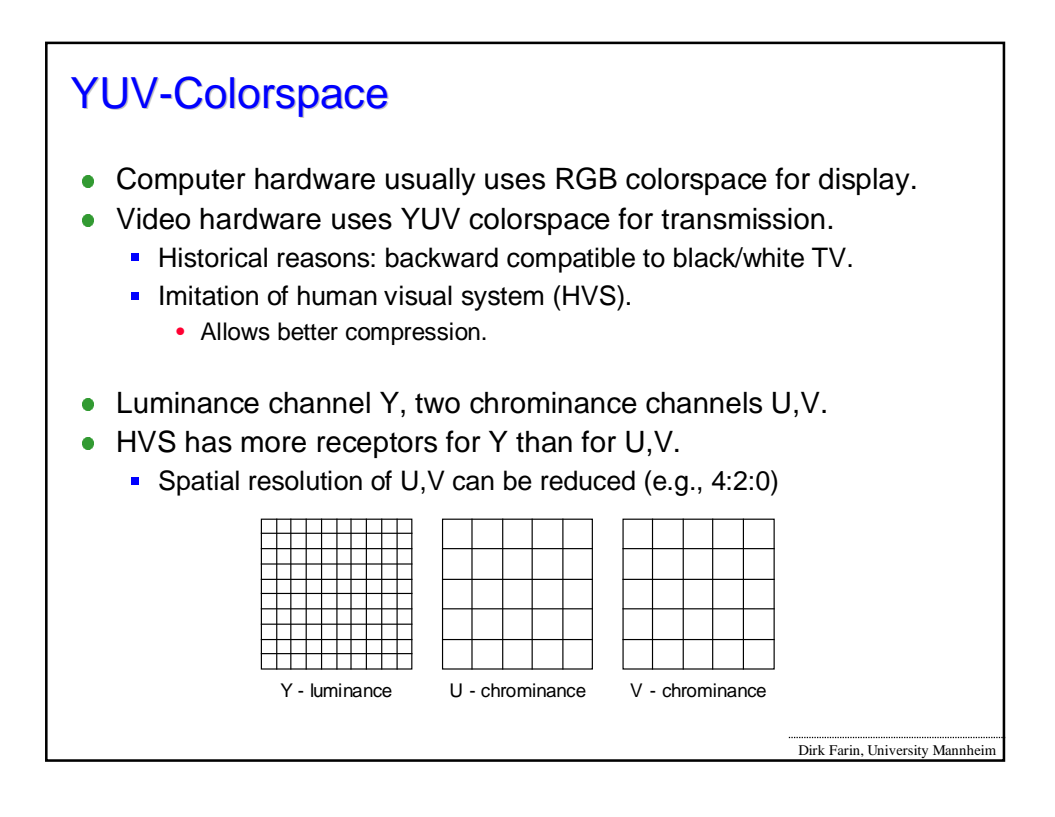

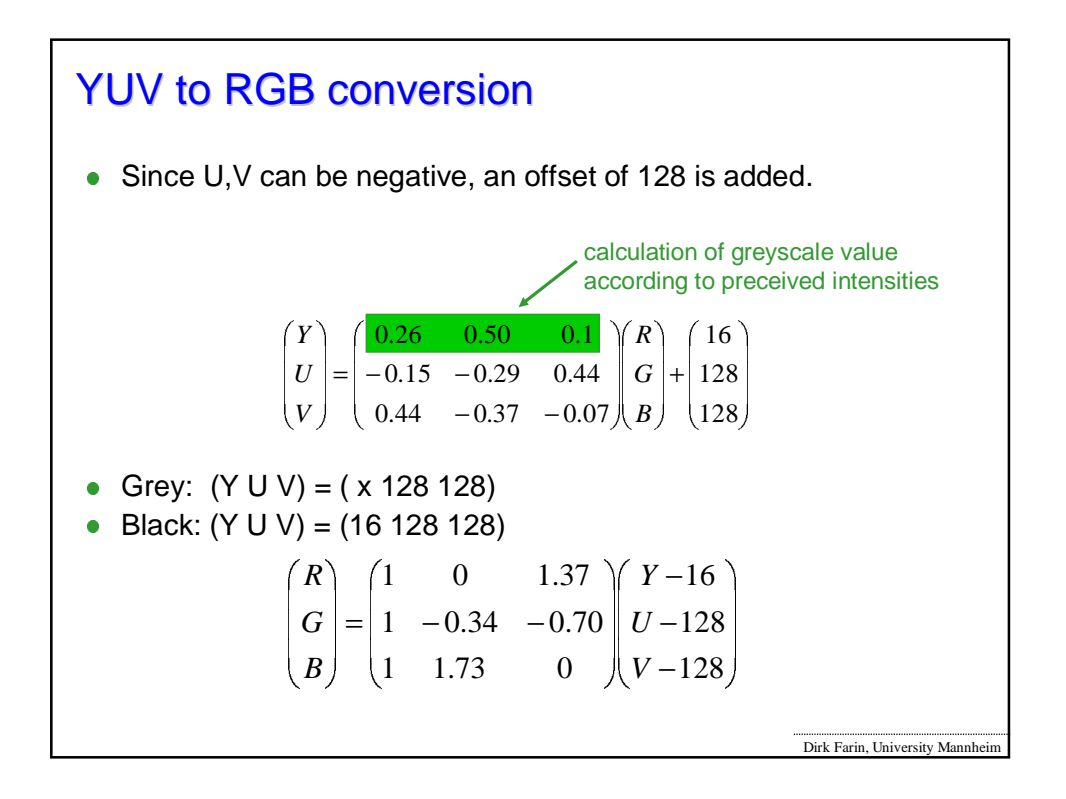

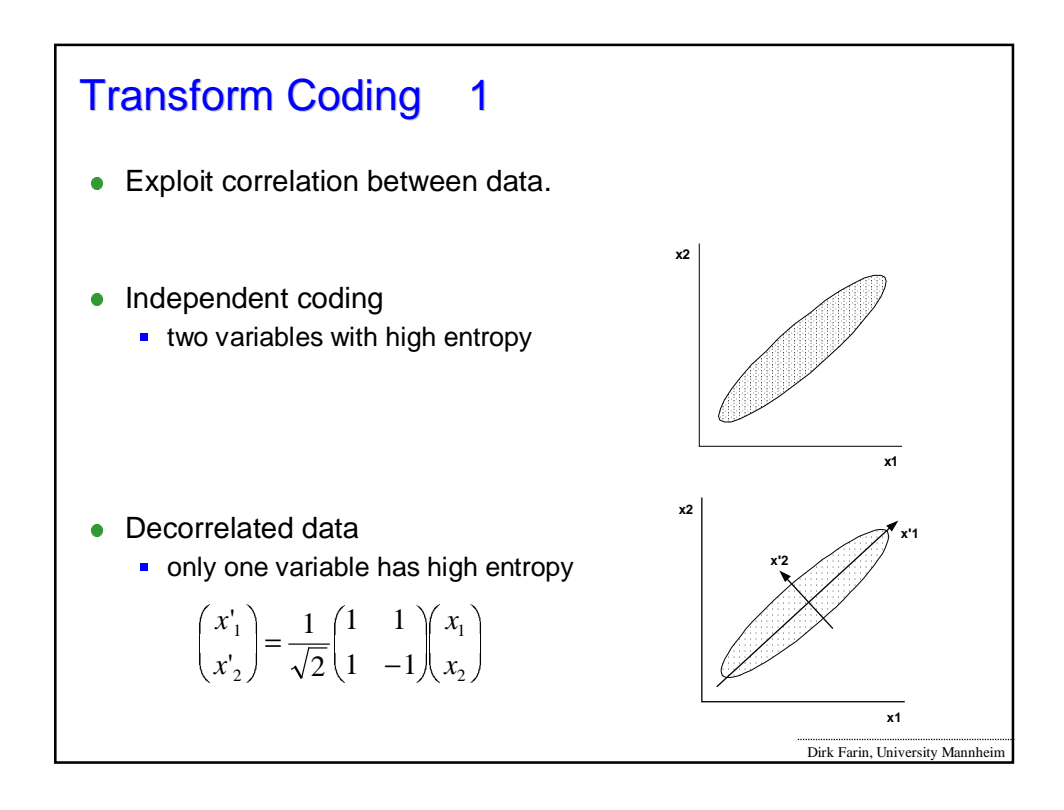

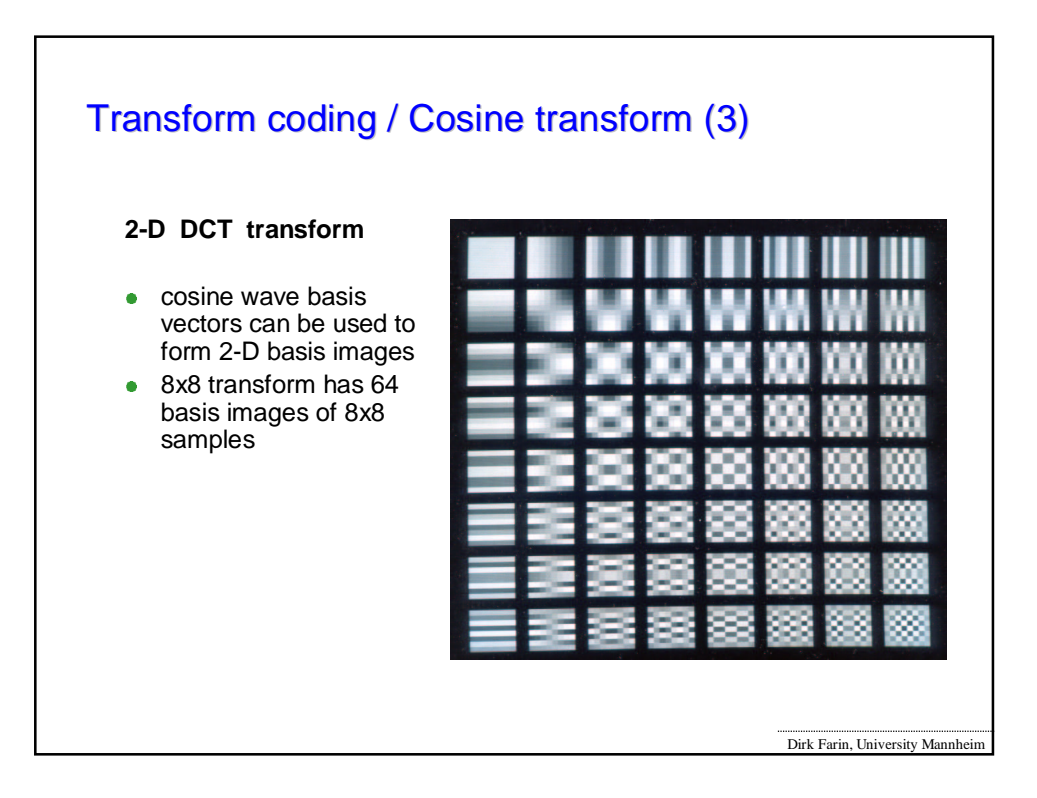

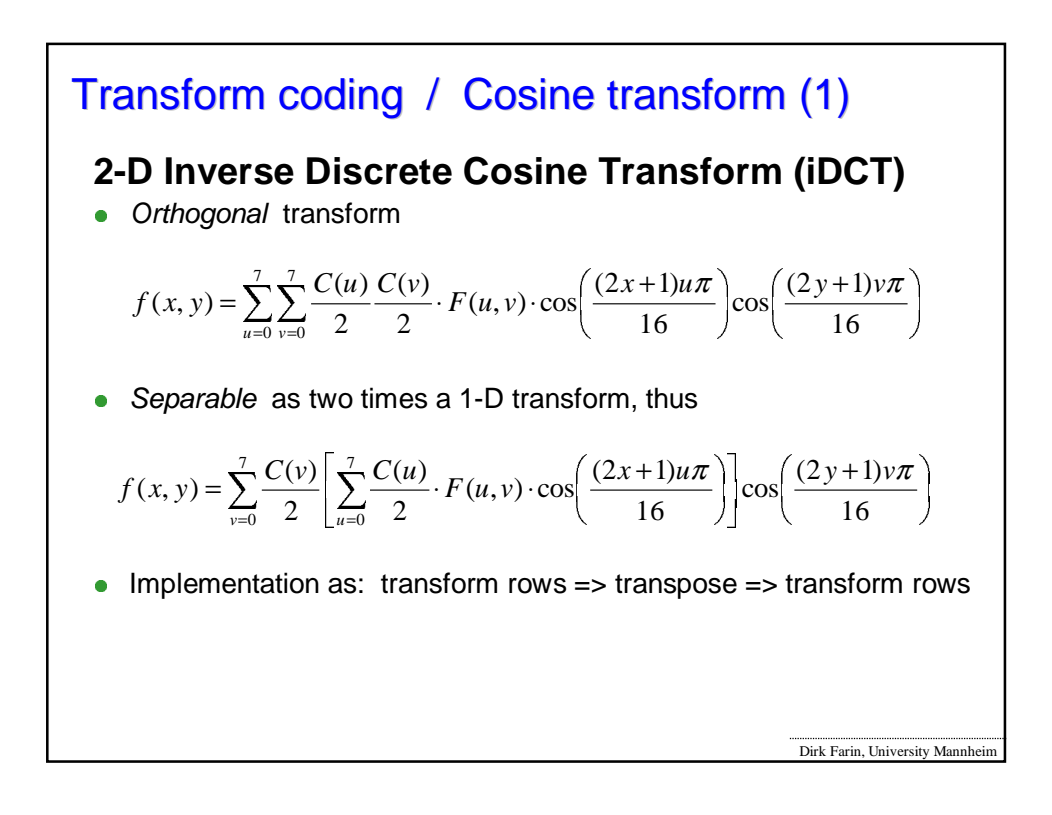

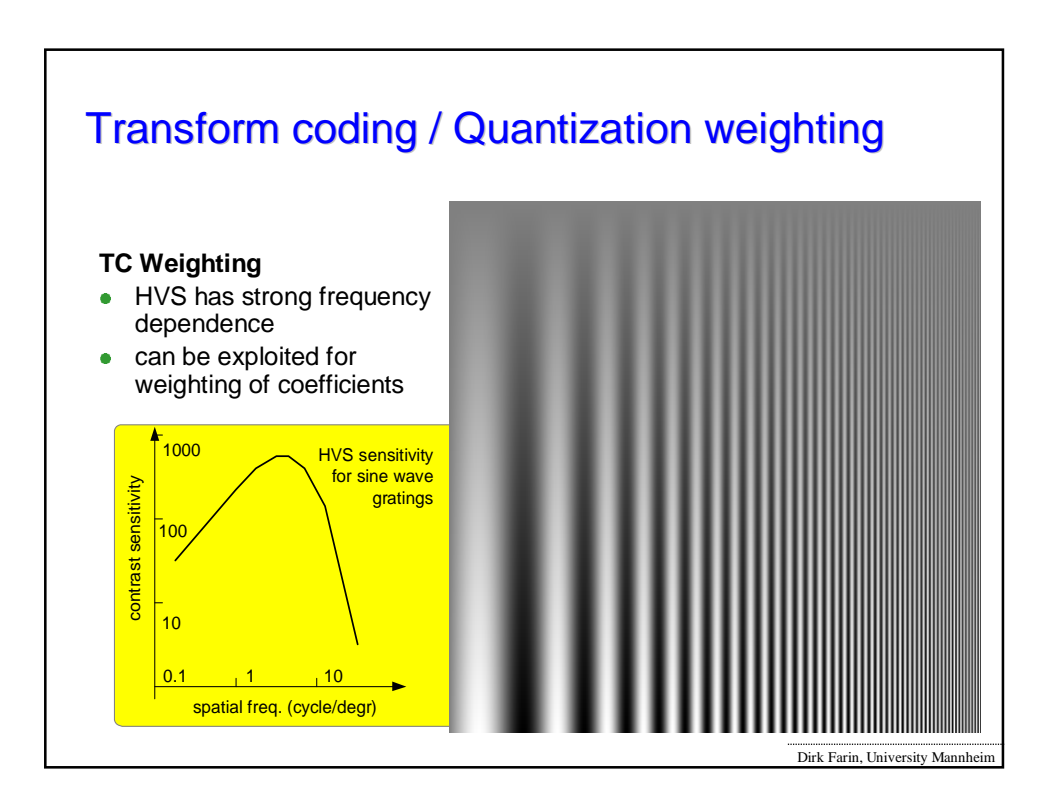

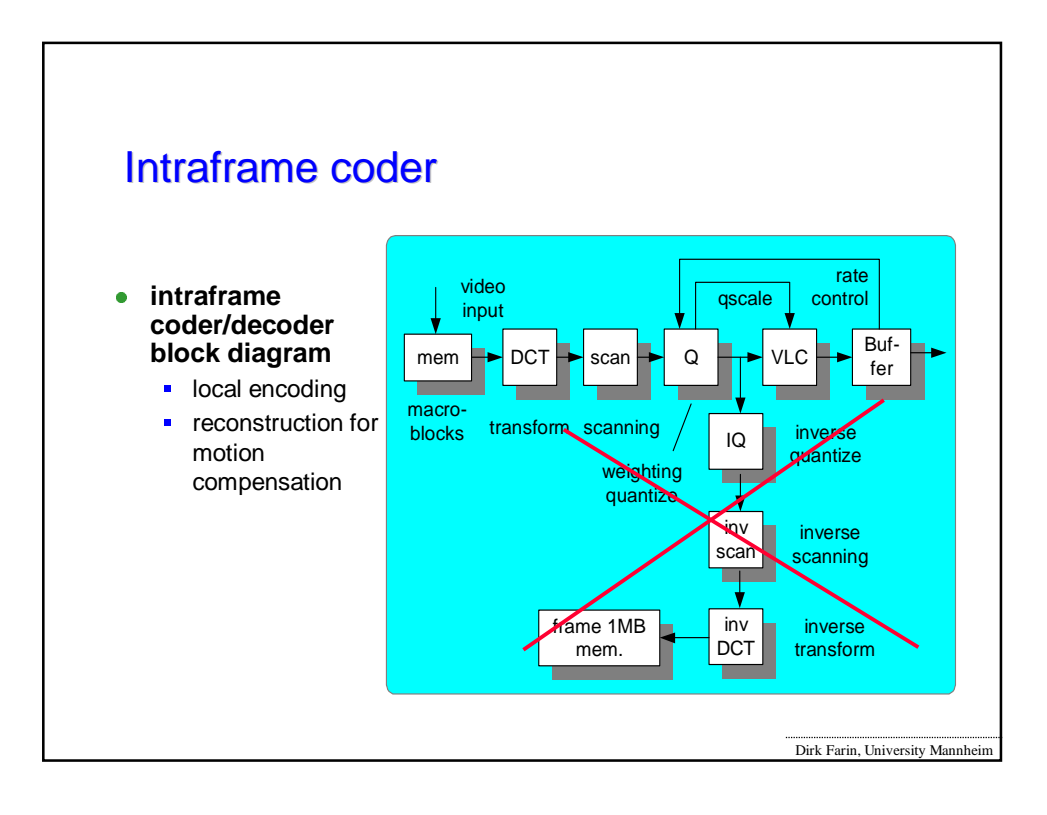

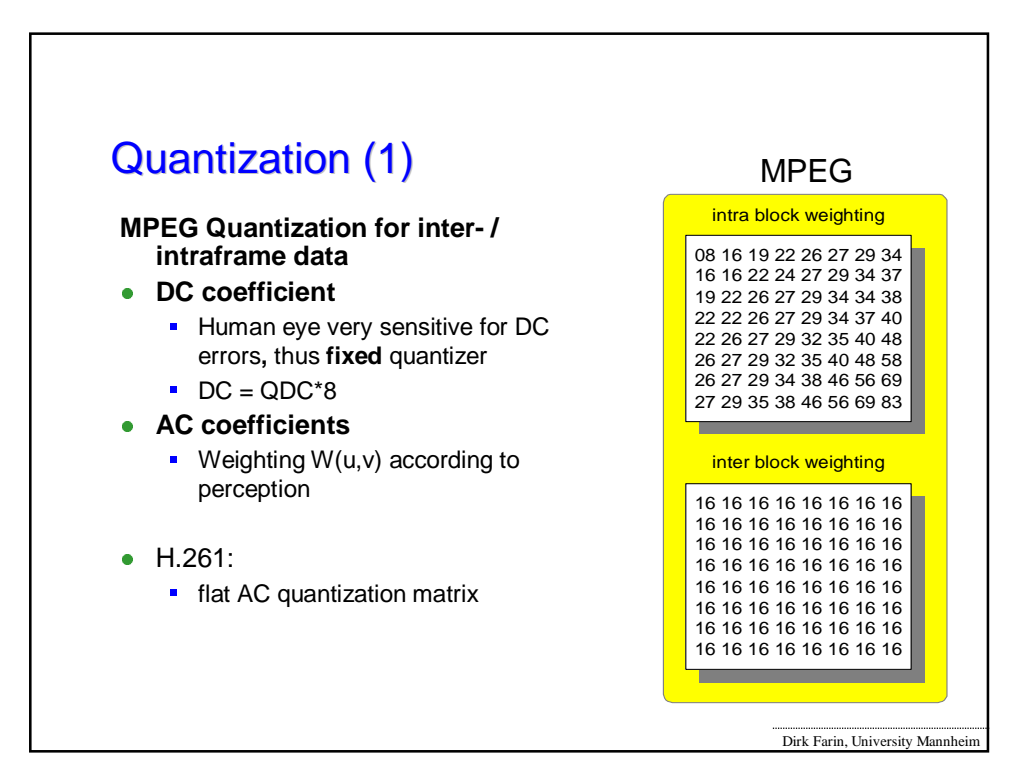

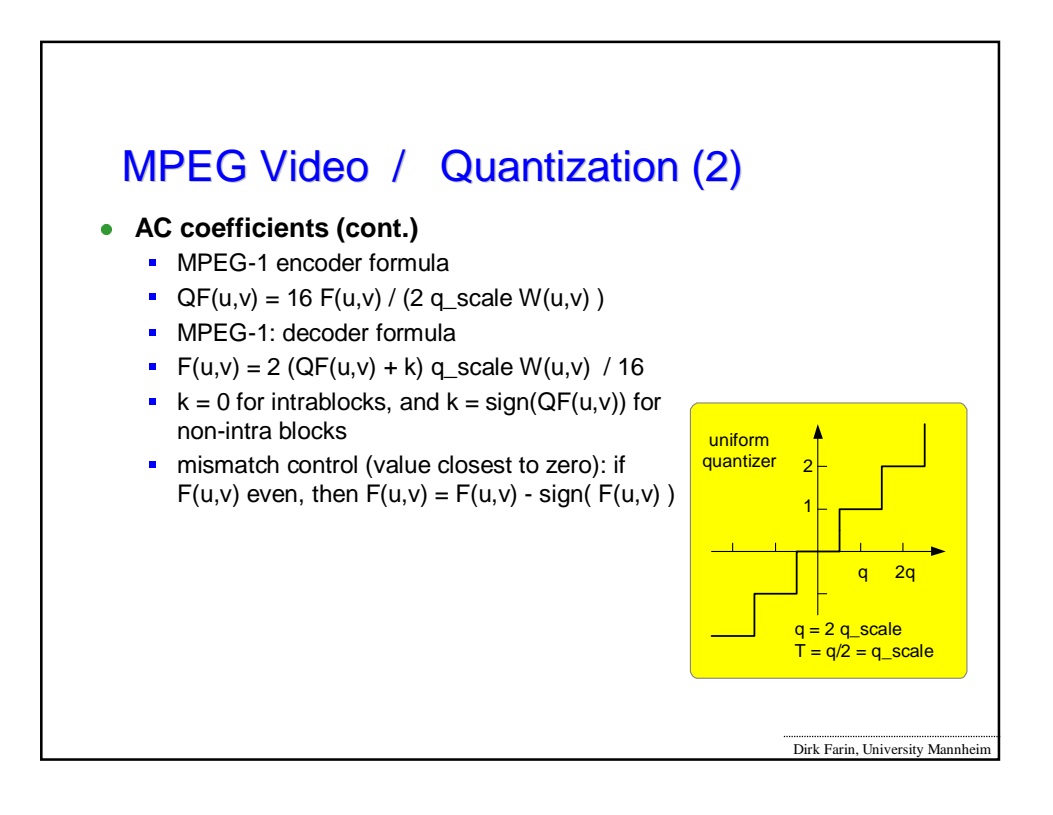

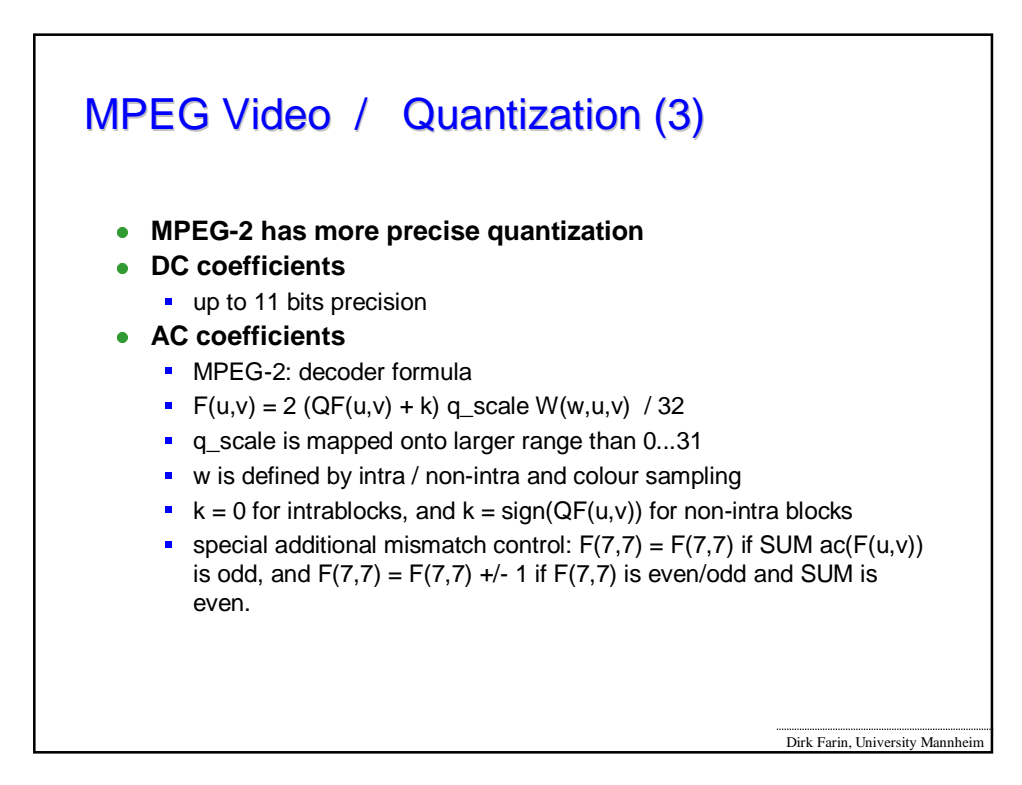

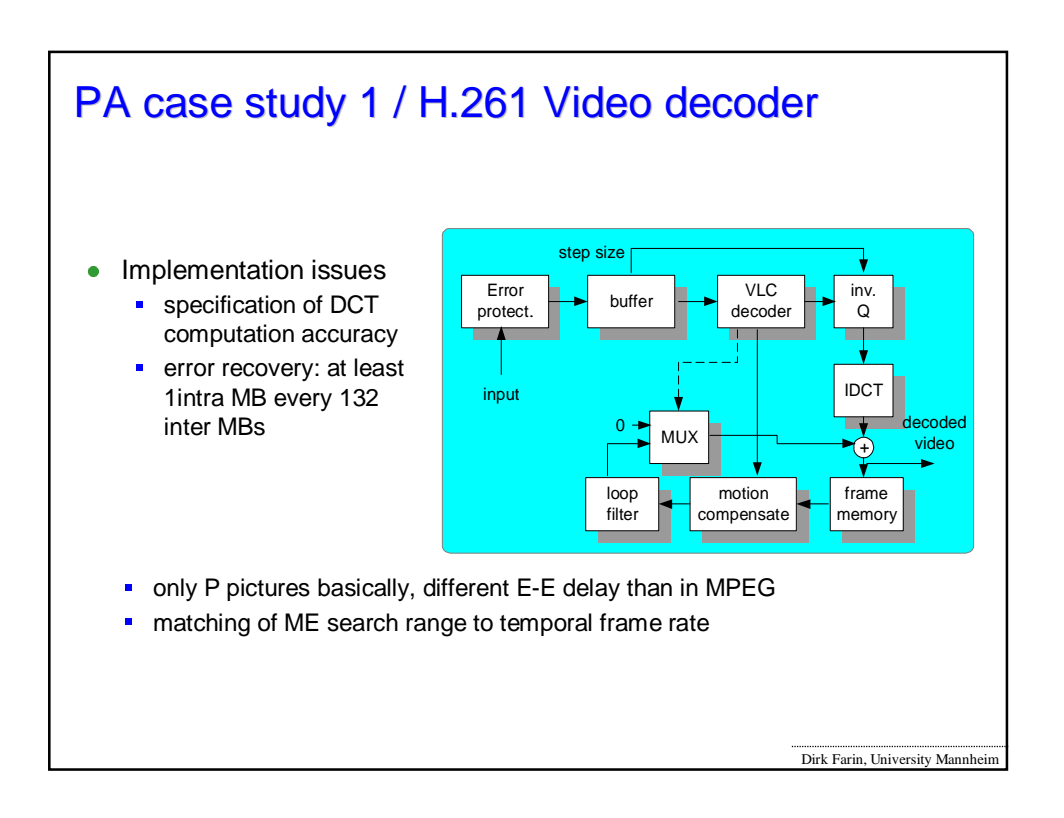

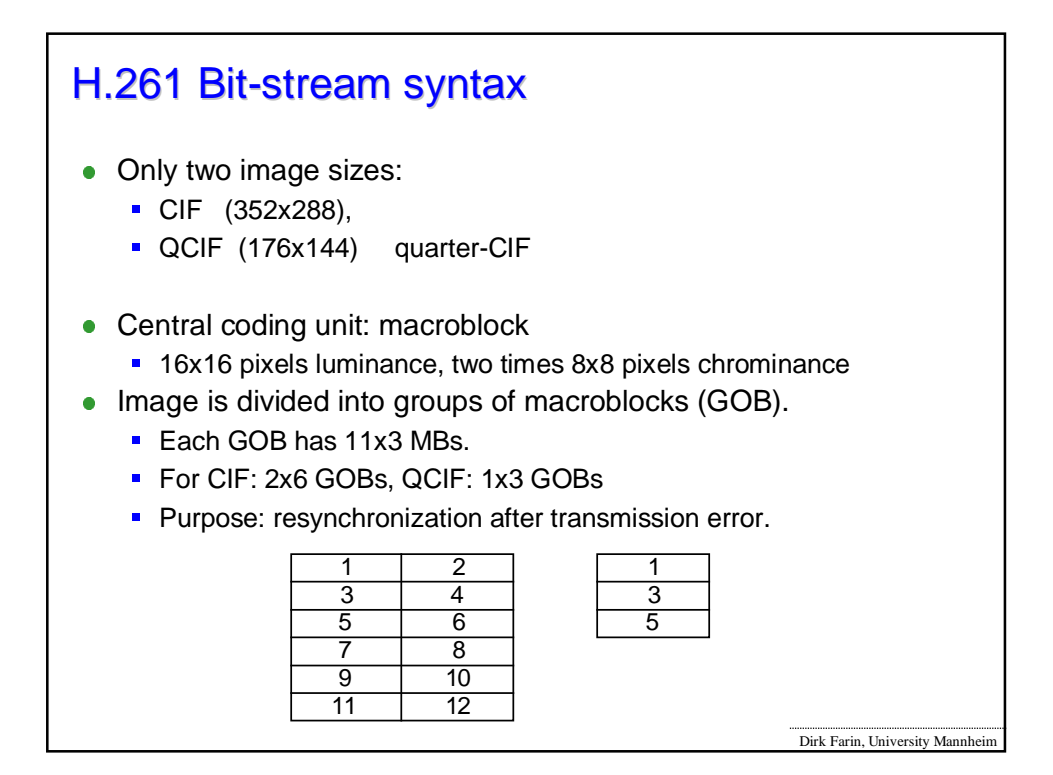

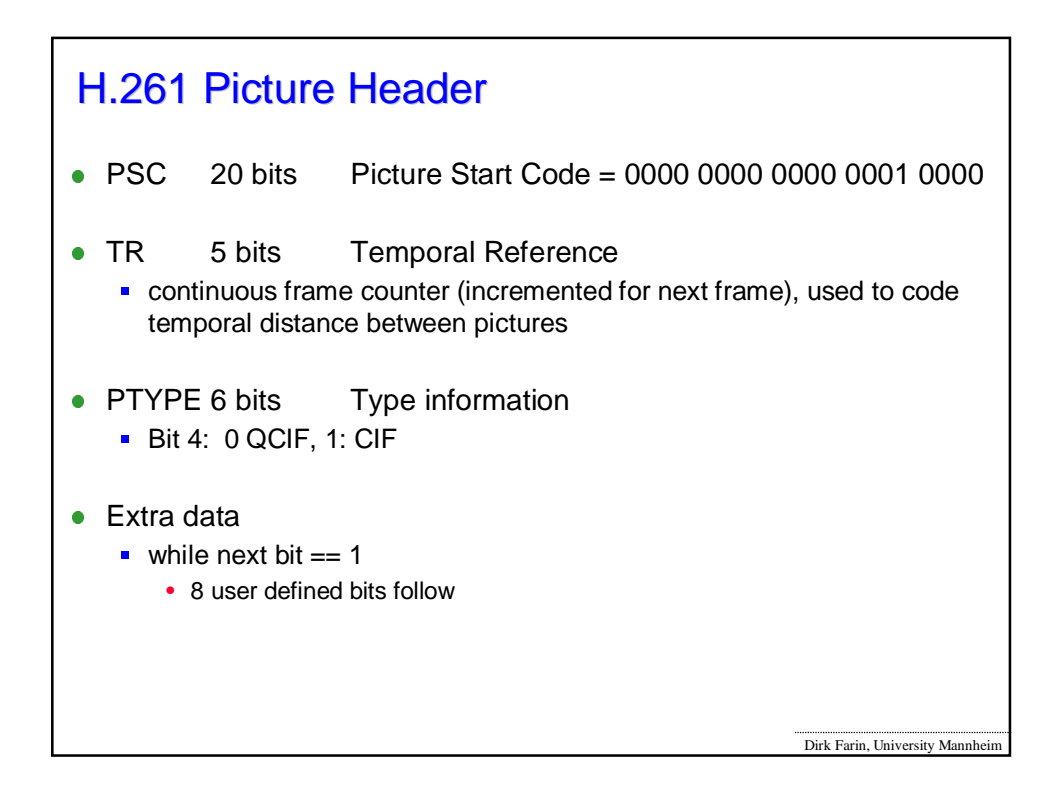

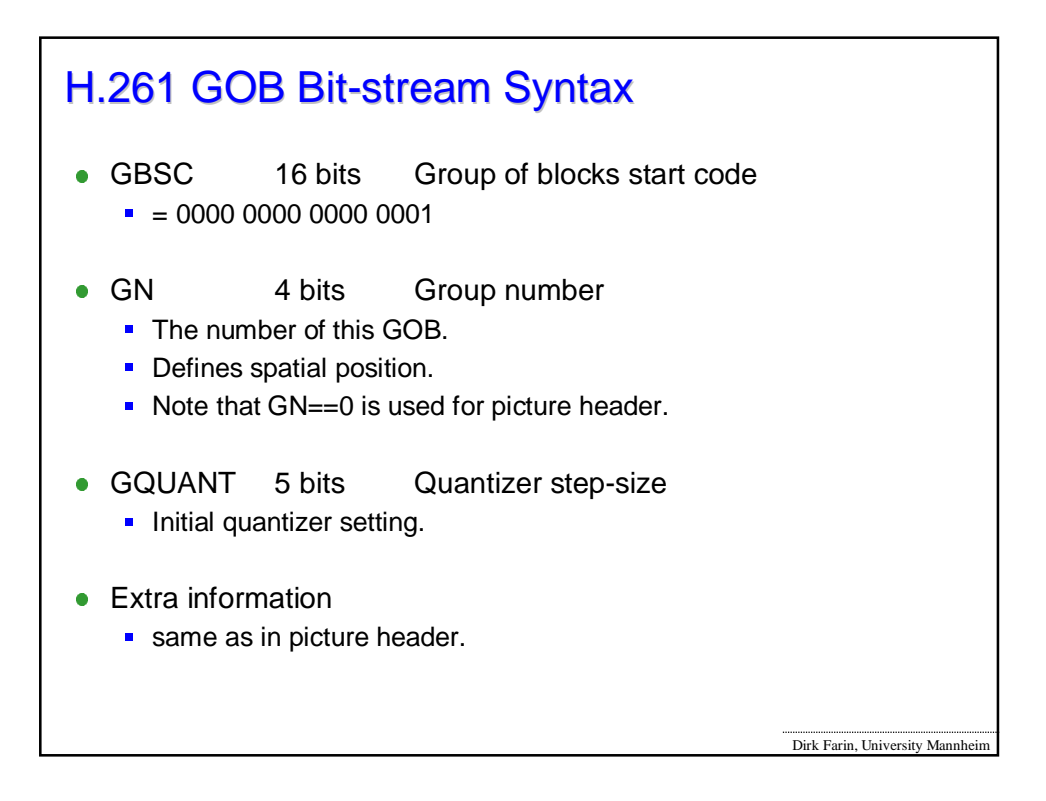

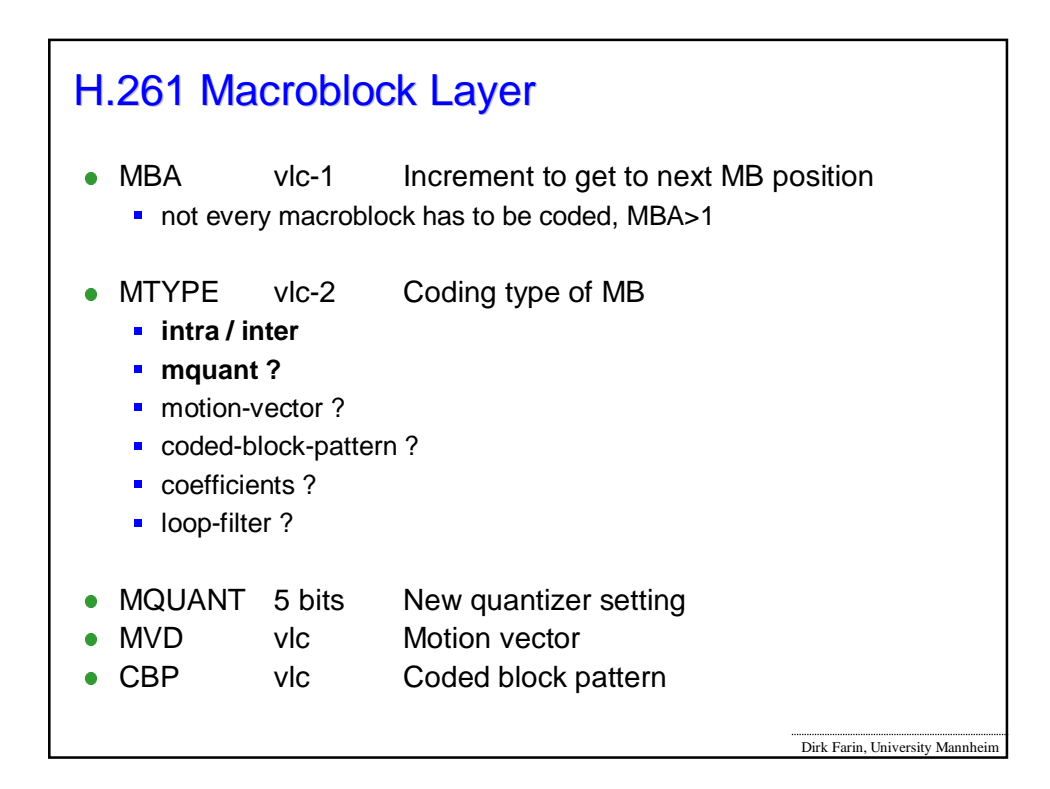

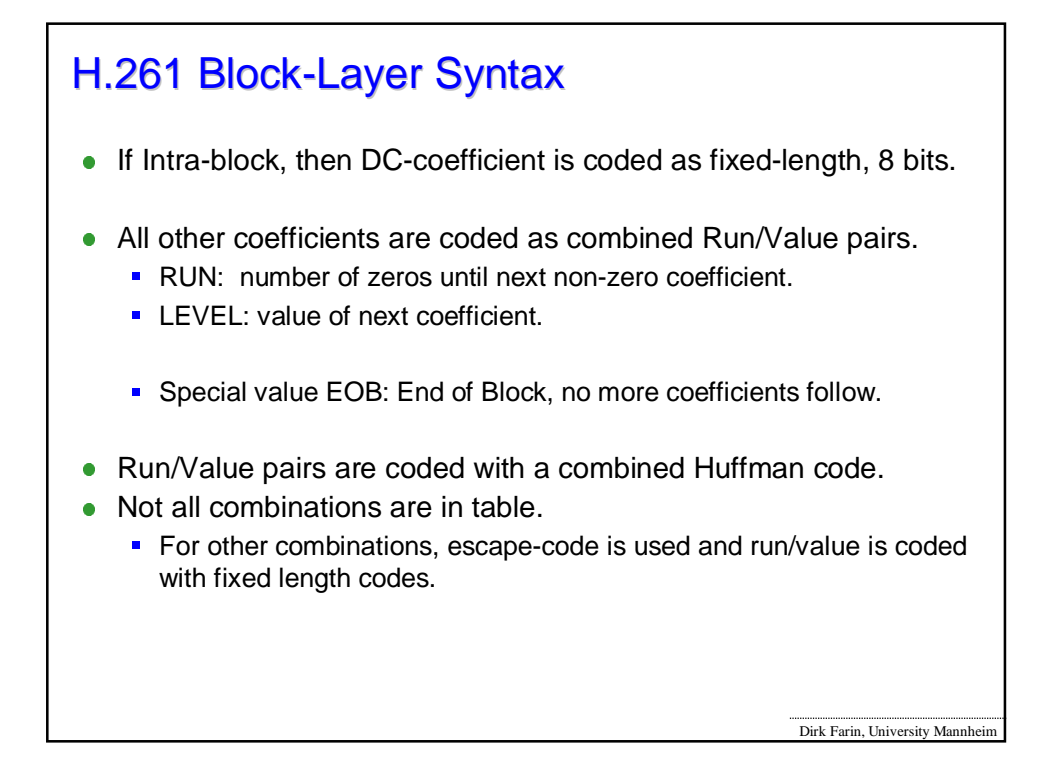

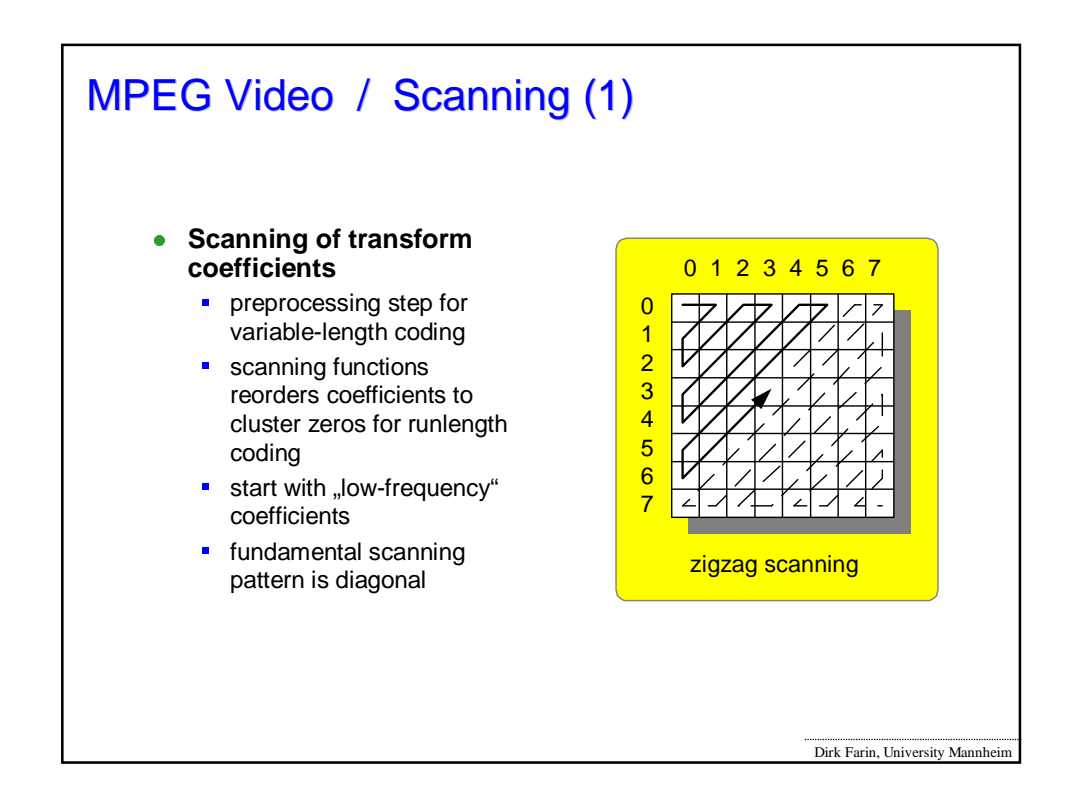

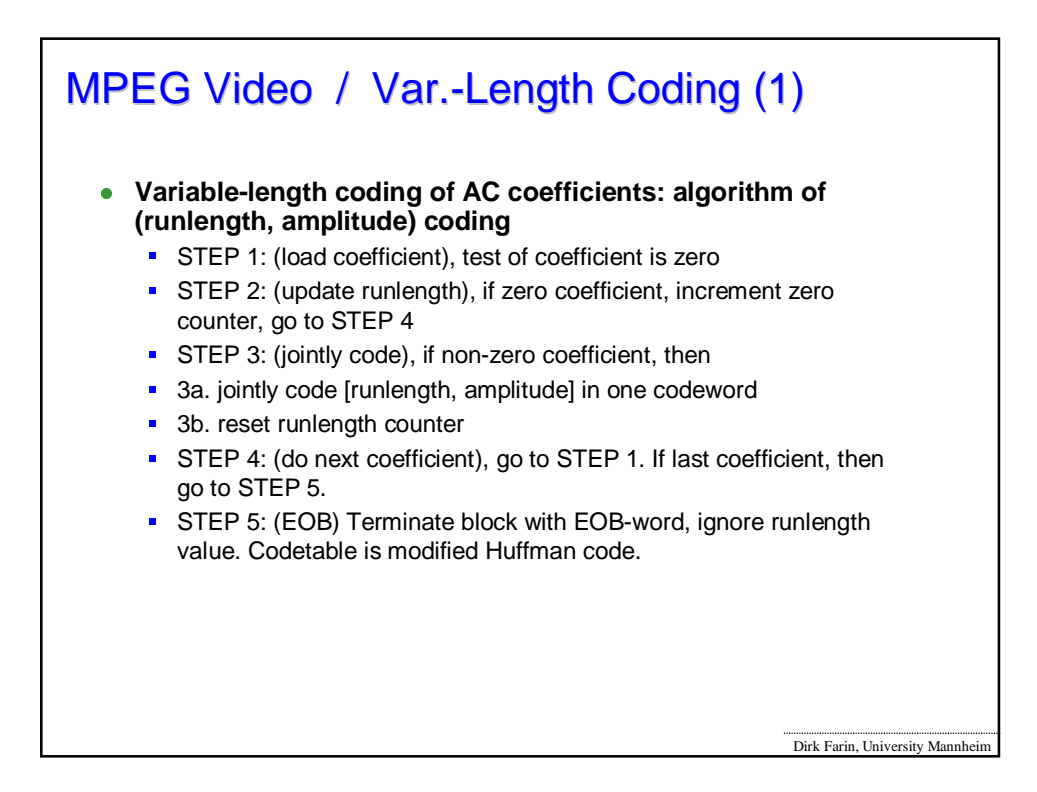

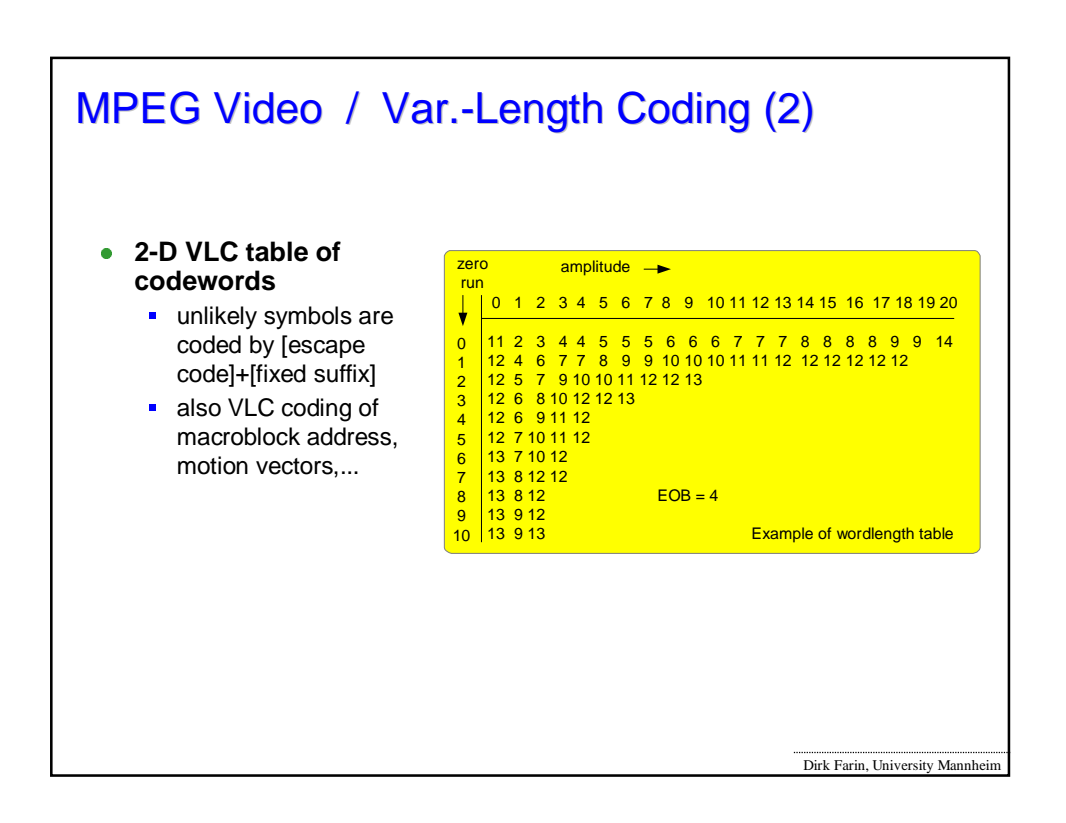

![](_page_10_Picture_549.jpeg)

![](_page_10_Picture_550.jpeg)

## **Example**

```
Dirk Farin, University Mannheim
00000000 00000001 00000000 10011111 00000000
10000000 01000000 00000000 00000000 00100010
11100100 01001011 10100010 11101000 11000000
01101100 01100000 00110110 01111110 10100000
0000 0000 0000 0001 0001 GOB-start code (GOB 1)
01110 Gquant = 14
0 no extra information
1 MB addess increment = 1 (vlc)
0001 MB-Type = Intra, no MQUANT
00101110 DC = 46 -> 368 (dequant)
10 EOB
00101110 DC = 46 -> 368
10 EOB
00110000 DC = 48 -> 384
```

```
Dirk Farin, University Mannheim
Example
00000000 00000001 00000000 10011111 00000000
10000000 01000000 00000000 00000000 00100010
11100100 01001011 10100010 11101000 11000000
01101100 01100000 00110110 01111110 10100000
00110000 DC = 48 -> 384
0001101 1 / -2
10 EOB
00110000 DC = 48 -> 384
0001101 1 / -2
10 EOB
01111110 DC = -> 1008
10 EOB
100000 ...
```